## , tushu007.com

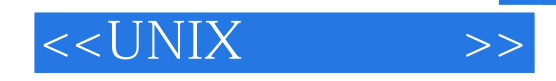

 $<<$ UNIX  $>>$ 

- 13 ISBN 9787302007722
- 10 ISBN 7302007721

出版时间:2000-8-1

作者:窦剑,卢亮,王树虎,张伟

- 页数:351
- 字数:537

extended by PDF and the PDF

http://www.tushu007.com

## $<<$ UNIX  $>>$

## $,$  tushu007.com

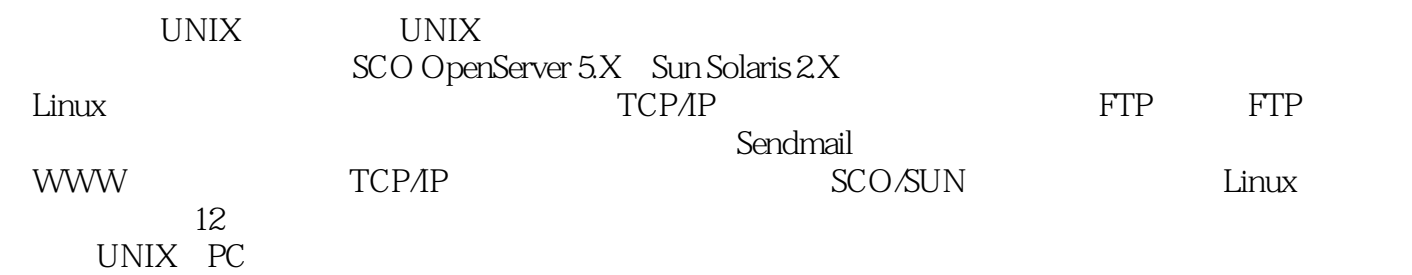

 $1$  1.1  $1.1$  1.1.2  $1.1.3$  1.1.4  $1.2$ 1.2.1 OSI 1.2.2 TCP IP 1.2.3 1.2.4 1.2.5 2 TCP IP 21 21.1 21.2 21.3 21.4  $- 2.2$   $2.2$   $2.2$   $2.2$   $2.2$   $2.2$   $2.2$   $4$   $9$   $9$   $2.3$   $2.31$   $2.32$ TCP IP ——IP2.3.3 —— 2.4 2.4.1 2.4.2 TCP IP  $--$ TCP2.5 2.5.1 2.5.2 TCP IP 2.5.3  $--$  3 3.1 3.1.1 3.1.2 3.1.3 3.1.4 Management Distance 3.1.5 3.2 3.2 3.2.1 3.2.2 RIP3.2.3 IGRP3.2.4 3.3 3.3.1 SCO UNIX 3.3.2 Linux 3.3.3 HP-UX 3.4 3.41 CISCO 3.42 CISCO 3.43 3.4.4 setup 3.4.5 3.4.6 3.4.7 IP 3.4.8 RIP IGRP 4 FTP FTP  $4.1$  FTP  $4.1$ .1 FTP  $4.1.2$  FTP  $4.2$  FTP 4.2.1 FTP 4.2.2 FTP 4.3 FTP 4.3 FTP 4.3.1 ftpd 4.3.2 4.3.3 4.3.4  $\frac{43.2}{43.3}$ 4.35 4.3.6 4.3.7 4.3.8 4.3.9  $5$  5.1  $51$  5.1.1 etc hosts5.1.2 Domain Name System  $5.1.3$   $5.1.4$   $5.1.5$  Domain  $Z$ one 5.1.6 Domain Name Server 5.1.7 5.1.8 5.1.9 5.1.9  $5.2$   $5.21$   $5.2.2$   $5.2.3$  $5.24$   $5.3$   $5.3$   $5.31$   $5.31$   $5.31$   $5.31$   $5.31$   $5.31$   $5.31$   $5.31$   $5.31$   $5.31$   $5.31$   $5.31$   $5.31$   $5.31$   $5.31$   $5.31$   $5.31$   $5.31$   $5.31$   $5.31$   $5.31$   $5.31$   $5.31$   $5.31$   $5.31$   $5.31$   $5.31$   $5.31$   $5.31$  $532$  SGI IRIX 5.3 named 5.3.3 5.3.4 5.4 Linux DNS Server5.4.1 Linux  $5.4.2 \text{DNS}$  6 Exendmail 6.1 6.1.1 6.1.2 endmail 6.1 )6.1.3 电子邮件系统的构成及功能分析6.2 UNIX Mail的使用6.2.1 启动Mail系统6.2.2 邮寄信件6.2.3 阅读 fo.2.4 mail6.2.5 mail shell 6.2.6 mail 6.2.7 mail t 6.2.8 6.2.9 folder 6.2.10 Cc 6.3 Sendmail 6.3.1 Sendmail 功能6.3.2 Sendmail的标准配置6.3.3 修改Sendmail的配置6.3.4 Sendmail的管理6.3.5 Sendmail.cf的高级配 置6.3.6 Sendmail的安全性问题6.3.7 Sendmail的快速配置第7章 网络文件系统与网络信息服务7.1 NFS简 7.1.1 NFS 7.1.2 NFS 7.2 NFS 7.2 1 NFS 7.2.2 NFS 7.2.3 NFS 7.2.4 NFS 7.2.5 NFS 7.2.5 NFS NIS 7.3.1 NIS NIS 7.3.2 NIS 7.3.2 NIS 7.3.3 NIS 7.3.4 NIS 7.3.5 NIS 8 WWW 81 NCSA Httpd 8.1.1 httpd.conf 8.1.2 srm.conf 8.1.3 access.conf 8.1.4 WWW 8.1.5 inetd httpd 8.1.6 httpd 8.2.WWW 8.2.1 8.2.2 8.3 Netscape Enterprise Server at 8.3.1 to als 8.3.2 to als 8.3.4 a.3.5 a.3.5 a.3.5 a.3.5 a.3.5 a.3.5 a.3.5 a.3.5 a.3.5 a.3.5 a.3.5 a.3.5 a.3.5 a.3.5 a.3.5 a.3.5 a.3.5 a.3.5 a.3.5 a.3.5 a.3.5 a.3.5 a.3.5 a.3.5 a.3.5 a.3.5 a.3. 8.3.6 8.3.7 8.4 8.4 8.4.1 Web 8.4.2 WWW 9 TCP IP 9.1 9.1.1 ifconfig 9.1.2 netstat 9.2 a.2.1 a.u. sec. 2.2 a.u. 2.3 a.u. 9.3 a.u. 9.3.1 etc. hosts9.3.2 etc ethers9.3.3 etc networks9.3.4 etc protocols9.3.5 etc services9.4  $9.4.1$  $9.42$   $9.43$   $9.44$   $9.45$   $10$  $10.1$   $10.1.1$   $10.1.2$   $10.1.3$   $10.1.4$  $10.1.5$   $10.1.6$   $10.2$   $10.2.1$ 10.2.2 https://in.com/2.3 http://en.com/2.4 Proxy Server  $10.25$  10.3  $10.3$  10.3.1 10.3.2 10.3.3 10.3.4 10.3.4 11 SCO SUN 11.1

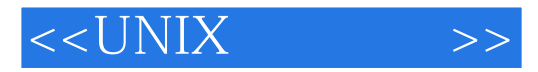

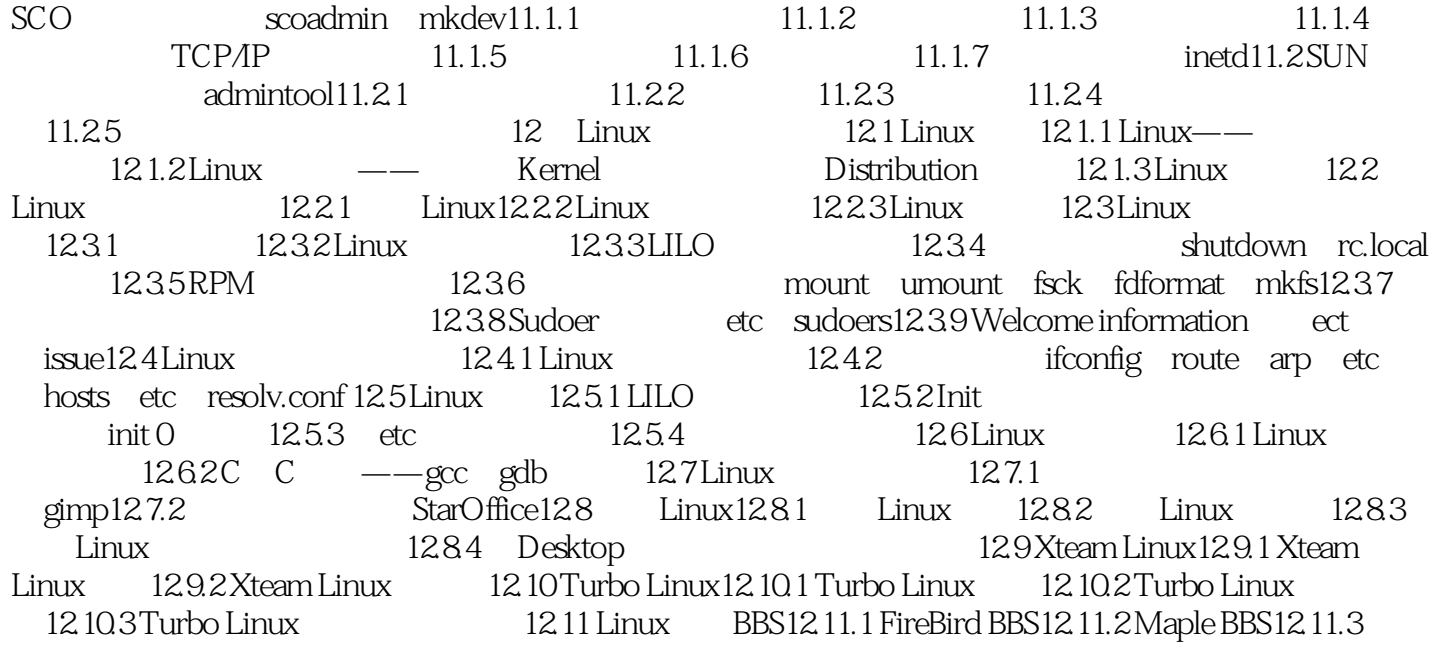

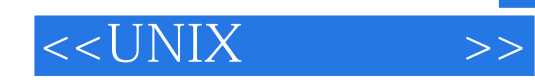

本站所提供下载的PDF图书仅提供预览和简介,请支持正版图书。

更多资源请访问:http://www.tushu007.com